# **INSTRUKCJA WYPEŁNIANIA WNIOSKU O PŁATNOŚĆ**

w ramach pomocy technicznej zawartej w Programie Operacyjnym "Rybactwo i Morze"

### **A. ZALECENIA OGÓLNE**

- 1. Na potrzeby niniejszej instrukcji, rozporządzenie Ministra Gospodarki Morskiej i Żeglugi Śródlądowej z dnia 19 października 2016 r. w sprawie szczegółowych warunków i trybu przyznawania, wypłaty i zwrotu pomocy technicznej zawartej w Programie Operacyjnym "Rybactwo i Morze" (Dz. U. z 2022 poz. 1524) będzie zwane "rozporządzeniem".
- 2. Wniosek o płatność, zwany dalej "wnioskiem", sporządzany jest na formularzu opracowanym przez instytucję zarządzającą, udostępnionym w Agencji Restrukturyzacji i Modernizacji Rolnictwa (ARiMR) oraz na stronach internetowych ARiMR [http://www.gov.pl/w](http://www.gov.pl/)eb/arimr i Ministerstwa Rolnictwa i Rozwoju Wsi [https://www.gov.pl/web/rolnictwo.](https://www.gov.pl/web/rolnictwo)
- 3. Oryginał Wniosku **wraz z jednym kompletem wymaganych załączników,** a także inne pisma składane przez Beneficjenta do ARiMR/MRiRW w trakcie weryfikacji ww. Wniosku, składa się w następujący sposób:
	- a) osobiście w Centrali Agencji Restrukturyzacji i Modernizacji Rolnictwa (ul. Poleczki 33, 02-822 Warszawa) albo

b) przesyłką rejestrowaną w polskiej placówce operatora wyznaczonego w rozumieniu ustawy z dnia 23 listopada 2012 r. – *Prawo pocztowe* albo

c) w formie dokumentu elektronicznego wniesionego za pośrednictwem elektronicznej skrzynki podawczej, zwanej dalej "ESP", udostępnionej na elektronicznej platformie usług administracji publicznej, zwanej dalej "ePUAP albo

d) w postaci elektronicznej na adres do doręczeń elektronicznych, o którym mowa w art. 2 pkt 1 ustawy z dnia 18 listopada 2020 r. o doręczeniach elektronicznych (Dz. U. poz. 2320 oraz z 2021 r. poz. 72, 802, 1135, 1163 i 1598), wpisany do bazy adresów elektronicznych, o której mowa w art. 25 tej ustawy.

**UWAGA:** Beneficjent powinien wybrać jeden z ww. sposobów komunikacji z Agencją/MRiRW. Mówiąc o składaniu Wniosku przez ePUAP mamy na myśli złożenie formularza Wniosku **wraz ze wszystkimi wymaganymi załącznikami** . W przypadku składania Wniosku przez ePUAP prosimy zwrócić uwagę na ograniczoną pojemność elektronicznej skrzynki podawczej, jak również ograniczenia w wielkości plików przesyłanych jako załączniki (w szczególności, jeżeli dany Wniosek zawiera w załączeniu pliki multimedialne tj. zdjęcia, filmy). W przypadku problemów z przesłaniem Wniosku przez ePUAP ze względu na wielkość przesyłanych plików sugerujemy przesłanie Wniosku pocztą tradycyjną.

Dokument składany w formie dokumentu elektronicznego powinien:

- a) być opatrzony kwalifikowanym podpisem elektronicznym lub kwalifikowaną pieczęcią elektroniczną organu administracyjnego ze wskazaniem w treści dokumentu osoby opatrującej dokument pieczęcią;
- b) zawierać adres elektronicznej skrzynki podawczej podmiotu uprawnionego w ePUAP.

Agencja będzie się komunikowała z Beneficjentem w ramach oceny Wniosku w sposób określony

w umowie o przyznaniu pomocy technicznej, tj. za pośrednictwem operatora wyznaczonego (pocztą tradycyjną) lub za pośrednictwem ESP udostępnionej na ePUAP lub w postaci elektronicznej na adres do doręczeń elektronicznych, o którym mowa w art. 2 pkt 1 ustawy z dnia 18 listopada 2020 r. Korespondencja elektroniczna za pośrednictwem ESP udostępnionej na ePUAP lub w postaci elektronicznej na adres do doręczeń elektronicznych, o którym mowa w art. 2 pkt 1 ustawy z dnia 18 listopada 2020 r. będzie prowadzona z Beneficjentem w szczególności, jeżeli Beneficjent złoży do Agencji Wniosek lub inne pismo związane z jego oceną w formie dokumentu elektronicznego lub jeśli korespondencja elektroniczna była prowadzona z Beneficjentem na etapie oceny wniosku o przyznanie pomocy technicznej.

Wniosek, wraz z wymaganymi załącznikami należy złożyć w ARiMR, (lub w przypadku wniosków ARiMR w MRiRW) nie później niż w terminie określonym w umowie/porozumieniu.

4. Do Wniosku należy dołączyć wymagane dokumenty, zgodnie ze wskazaniami zawartymi w niniejszej Instrukcji.

Do Wniosku należy dołączyć odpowiednie załączniki, wymienione w Części VI wniosku.

Wszystkie oryginały faktur lub dokumentów księgowych o równoważnej wartości dowodowej dotyczące operacji, przed przedstawieniem do refundacji wraz z Wnioskiem, muszą zostać prawidłowo opisane tak, aby widoczny był ich związek z operacją.

Należy:

- a. oznakować dokument zapisem o następującej treści: "**Przedstawiono do refundacji w ramach pomocy technicznej Programu Operacyjnego "Rybactwo i Morze"** (np. w formie pieczęci);
- b. ułożyć kopie faktur lub dokumentów księgowych o równoważnej wartości dowodowej wraz z dowodami zapłaty w kolejności, zgodnie z załącznikiem nr 4 *Zestawienie dokumentów potwierdzających poniesione wydatki*;
- c. zawrzeć informację, że operacja współfinansowana jest ze środków Unii Europejskiej w ramach pomocy technicznej Programu Operacyjnego "Rybactwo i Morze".
- d. załączyć potwierdzenie dokonania zapłaty np. dane z wyciągu bankowego lub potwierdzenie przelewu. Dowody zapłaty powinny być oznakowane w sposób pozwalający na jednoznaczną identyfikację z fakturami lub dokumentami księgowymi o równoważnej wartości dowodowej.

W przypadku, gdy faktury lub równoważne dokumenty księgowe oraz inne załączniki są dwustronne, należy ich kopie potwierdzić za zgodność z oryginałem na obu stronach przez pracownika beneficjenta.

W przypadku operacji dotyczącej zatrudnienia, jako dowody zapłaty dołącza się kopie poleceń przelewów. Płatności wobec ZUS i US należy udokumentować zaświadczeniem z organu Krajowej Administracji Skarbowej o niezaleganiu w podatkach oraz zaświadczeniem z Zakładu Ubezpieczeń Społecznych o braku zaległości w opłacaniu składek z ubezpieczenia społecznego i zdrowotnego.

5. Beneficjent w dokumentacji składanej wraz z wnioskiem o płatność powinien wykazać, że wyłoniony wykonawca lub uczestnik konkursu został przez Beneficjenta zweryfikowany na okoliczność podlegania wykluczeniu, o którym mowa w art. 1 ust. 3 i art. 7 ustawy z dnia 13 kwietnia 2022 r. *o szczególnych rozwiązaniach w zakresie przeciwdziałania wspieraniu agresji na Ukrainę oraz służących ochronie bezpieczeństwa narodowego* (Dz. U. poz. 835, z późn. zm.), która weszła w życie w dniu 16 kwietnia 2022 r.

W przypadku braku takiego zapisu w ww. dokumentacji, dokonanie sprawdzenia wybranego

wykonawcy na okoliczność podlegania wykluczeniu Beneficjent powinien potwierdzić poprzez załączenie do dokumentacji pisemnej informacji (np. notatka, w której został odnotowany fakt dokonania weryfikacji i jej wynik, stosowne oświadczenie, itp.). Powyższa informacja powinna być podpisana przez uprawnioną osobę i w sposób jednoznaczny określać wynik ww. weryfikacji.

- 6. Wniosek powinien być podpisany przez Beneficjenta lub osobę upoważnioną do reprezentowania Beneficjenta bądź też przez pełnomocnika, któremu udzielono pełnomocnictwa w formie pisemnej. Ilekroć w niniejszej instrukcji jest mowa o beneficjencie, należy rozumieć przez to osobę upoważnioną do reprezentowania Beneficjenta lub pełnomocnika. W przypadku, gdy Wniosek podpisuje osoba inna niż osoba, która podpisała umowę/porozumienie o dofinansowanie, do Wniosku należy dołączyć dokumenty potwierdzające upoważnienie tej osoby do podpisania Wniosku.
- 7. Zgodnie ze wzorem umowy/porozumienia, w przypadku, gdy we Wniosku o płatność wykazane zostanie, że poszczególne pozycje kosztów kwalifikowalnych zostały poniesione w wysokości wyższej niż określona w zestawieniu rzeczowo-finansowym operacji, stanowiącym załącznik do umowy/porozumienia, jednak nie więcej niż o 10% w stosunku do kwoty wskazanej w tym zestawieniu rzeczowo-finansowym, wówczas przy obliczaniu kwoty pomocy technicznej przysługującej do wypłaty, koszty te mogą zostać uwzględnione w wysokości faktycznie poniesionej, **na uzasadniony wniosek Beneficjenta**, z zastrzeżeniem, że kwota pomocy technicznej określona w umowie/porozumieniu nie może zostać zwiększona.
- 8. W przypadku, gdy zdarzenie powodujące poniesienie kosztów kwalifikowalnych nie zostało uwzględnione w odrębnej ewidencji księgowej oraz w dokumentacji finansowo-księgowej, prowadzonych zgodnie z ustawą z dnia 29 września 1994 r. o rachunkowości (Dz.U. 2016 poz. 1047), kwalifikowalne koszty operacji nie uwzględnione w odrębnej ewidencji księgowej oraz w dokumentacji finansowo-księgowej zostaną pomniejszone o 10%.
- 9. Zobowiązania tworzące koszty, wykazane w składanym Wniosku*,* muszą być uregulowane (zapłacone), do dnia złożenia tego Wniosku.

Operacja może być zrealizowana w jednym lub kilku etapach. Dla każdego etapu realizacji operacji należy złożyć oddzielny Wniosek, w terminach wskazanych w umowie /porozumieniu. Beneficjent, który zrealizował operację w całości w jednym etapie, po zakończeniu realizacji operacji składa Wniosek w terminie wskazanym w umowie/porozumieniu.

Płatność, która następuje po zakończeniu realizacji całej operacji jest **płatnością końcową.** W przypadku realizacji operacji w kilku etapach, Beneficjent składa Wnioski w terminach wskazanych w umowie/porozumieniu dla każdego z etapów operacji. Płatność, która następuje po każdym etapie (poza ostatnim) realizacji operacji jest **płatnością pośrednią.**

- 10. W przypadku, gdy nie ma możliwości złożenia Wniosku w terminie, należy bezzwłocznie poinformować ARiMR/MRiRW o zaistniałym fakcie, składając jednocześnie wniosek o aneks do umowy/porozumienia dotyczący zmiany terminu na złożenie Wniosku o płatność. Złożenie wniosku o aneksowanie umowy/porozumienia jest możliwe do ostatniego dnia, wskazanego w umowie/porozumieniu jako termin złożenia Wniosku o płatność.
- 11. W przypadku stwierdzenia braków/błędów w złożonej dokumentacji, Wniosek o płatność, będzie wymagał uzupełnienia/wyjaśnienia, w terminie 21 dni od dnia doręczenia wezwania do usunięcia

braków lub złożenia wyjaśnień. Jeżeli Beneficjent, pomimo wezwania, nie usunął braków lub nie złożył wyjaśnień w wyznaczonym terminie, ARIMR/MRIRW ponownie wzywa Beneficjenta do usunięcia braków lub złożenia wyjaśnień, w terminie 21 dni od dnia doręczenia wezwania. Terminy liczone są w dniach kalendarzowych, od dnia następującego po dniu doręczenia wezwania. W przypadku, gdy koniec terminu przypada na dzień ustawowo wolny od pracy lub na sobotę, wówczas za ostatni dzień tego terminu uważa się najbliższy następny dzień roboczy.

- 12. Wraz z Wnioskiem należy złożyć wszystkie niezbędne oświadczenia, opinie, uzgodnienia, pozwolenia lub inne decyzje związane zrealizacją operacji, o ile wymagają tego obowiązujące przepisy prawa oraz postanowienia umowy/porozumienia. Wszystkie maszyny, urządzenia, infrastruktura, wyposażenie zakupione w ramach operacji powinny być zamontowane, uruchomione i sprawne, a obiekty budowlane odebrane i dopuszczone do użytkowania, jeżeli wymagają tego przepisy obowiązującego prawa. Ponadto wszystkie ww. elementy muszą być odpowiednio oznaczone, zgodnie z rozporządzeniem Komisji Europejskiej nr 763/2014. Właściwe logotypy są zamieszczone w Księdze Wizualizacji Znaku PO RYBY 2014-2020.
- 13. Dane finansowe podane we Wniosku wyrażone są w złotych z dokładnością do dwóch miejsc po przecinku.
- 14. Przez wypłatę należy rozumieć przekazanie środków finansowych Beneficjentowi na podstawie zlecenia płatności lub rozliczenie wydatków poniesionych ze środków budżetu państwa.
- 15. We Wniosku występują następujące rodzaje pól:
	- [SEKCJA OBOWIĄZKOWA] sekcja obowiązkowa do wypełnienia przez Beneficjenta poprzez wpisanie odpowiednich danych lub zaznaczenie odpowiedniego pola,
	- [SEKCJA OBOWIĄZKOWA O ILE DOTYCZY] sekcja nieobowiązkowa do wypełnienia przez beneficjenta w przypadku, gdy go nie dotyczy,
	- [POLE(A) OBOWIĄZKOWE] pole(a) obowiązkowe do wypełnienia przez beneficjenta poprzez wpisanie odpowiednich danych,
	- [POLE(A) OBOWIĄZKOWE O ILE DOTYCZY] pole(a) nieobowiązkowe do wypełnienia przez beneficjenta w przypadku, gdy go nie dotyczy,
	- [POLE WYPEŁNIA PRACOWNIK INSTYTUCJI POŚREDNICZĄCEJ] pole wypełniane przez pracownika Instytucji Pośredniczącej po wpłynięciu wniosku do jej siedziby.

### **B. INSTRUKCJA WYPEŁNIANIA POSZCZEGÓLNYCH PUNKTÓW FORMULARZA**

**Potwierdzenie przyjęcia** - [POLE WYPEŁNIA PRACOWNIK INSTYTUCJI POŚREDNICZĄCEJ]

**Znak sprawy** - [POLE WYPEŁNIA PRACOWNIK INSTYTUCJI POŚREDNICZĄCEJ]

**Cel złożenia wniosku –** [POLE OBOWIĄZKOWE]

W punkcie cel złożenia Wniosku należy zaznaczyć znakiem " X" odpowiedni kwadrat:

- Wniosek kwadrat ten powinien zostać zaznaczony w przypadku składania Wniosku (dla całej operacji lub jednego z etapów).
- $\triangleright$  I korekta wniosku kwadrat ten powinien zostać zaznaczony w przypadku składania, na pisemne wezwanie ARiMR/MRiRW, pierwszego uzupełnienia do wcześniej już złożonego Wniosku. Korektę należy złożyć w 1 egzemplarzu, w którego skład wchodzi uzupełniony formularz Wniosku

z zaznaczeniem pola korekty oraz poprawione załączniki i dokumenty uzupełniające, zgodnie z ww. wezwaniem.

- $\triangleright$  II korekta wniosku kwadrat ten powinien zostać zaznaczony w przypadku, gdy Beneficjent składa, na pisemne wezwanie ARiMR/MRiRW, drugą korektę do złożonego Wniosku, na zasadach określonych powyżej.
- Płatność pośrednia należy zaznaczyć, gdy operacja była realizowana w etapach, a Beneficjent składa Wniosek po zakończeniu realizacji każdego z etapów, lecz nie ostatniego.
- Płatność końcowa należy zaznaczyć, gdy operacja była realizowana w całości (jednoetapowo) lub gdy była realizowana w etapach, a Beneficjent składa ostatni Wniosek (po zakończeniu realizacii ostatniego etapu).

### **CZĘŚĆ I – DANE Z UMOWY/POROZUMIENIA<sup>1</sup>** [SEKCJA OBOWIĄZKOWA]

## **1. Nazwa Beneficjenta** [POLE OBOWIĄZKOWE]

Należy wpisać w polu pełną nazwę Beneficjenta.

## **2. Tytuł operacji** [POLE OBOWIĄZKOWE]

Należy wpisać tytuł operacji zgodny z umową*/*porozumieniem*.* Nazwa operacji powinna być identyczna we wszystkich dokumentach składanych przez Beneficjenta.

## **3. Nr umowy/porozumienia** [POLE OBOWIĄZKOWE]

Należy wpisać numer umowy/porozumienia*,* w ramach której składany jest Wniosek.

**4.** Informacja o aneksach do umowy/porozumienia lub o złożonych wnioskach o aneks [POLE OBOWIĄZKOWE]

Należy zaznaczyć jedno właściwe pole poprzez wstawienie znaku "X".

## **5. Data zawarcia umowy/porozumienia** [POLE OBOWIĄZKOWE]

Należy podać dane zgodnie z umową/porozumieniem.

## **6. Kwota pomocy z umowy/porozumienia dla całej operacji w zł** [POLE OBOWIĄZKOWE]

Należy podać dane zgodnie z umową/porozumieniem. W przypadku zawarcia aneksu do umowy/porozumienia, należy podać aktualne kwoty wynikające z ostatniego aneksu, o ile aneks dotyczy kwoty pomocy dla całej operacji.

## **7. Kwota pomocy z umowy/porozumienia dla etapu nr…** [POLE OBOWIĄZKOWE]

Należy podać dane zgodnie z umową/porozumieniem. W przypadku zawarcia aneksu do umowy/porozumienia, należy podać aktualną kwotę pomocy wynikającą z ostatniego aneksu, o ile aneks dotyczy kwoty pomocy dla etapu realizacji operacji. W przypadku operacji jednoetapowych, należy podać kwotę pomocy z umowy/porozumienia dla całej operacji.

<sup>1</sup> W przypadku gdy beneficjentem jest państwowa jednostka budżetowa, warunki dofinansowania operacji zawarte są w porozumieniu zgodnie z art. 206 ust. 5 ustawy z dnia 27 sierpnia 2009 r. o finansach publicznych (Dz.U. z 2016 poz. 1870).

## **8. Okres realizacji operacji/etapu** [POLE OBOWIĄZKOWE]

Należy podać dane zgodnie z umową/porozumieniem. W przypadku zawarcia aneksu do umowy/porozumienia należy podać aktualny okres wynikający z ostatniego aneksu, o ile aneks dotyczy okresu realizacji operacji.

### **CZĘŚĆ II – DANE DOTYCZĄCE WNIOSKU O PŁATNOŚĆ** [SEKCJA OBOWIĄZKOWA]

### **9. Wnioskowana kwota pomocy** [POLE OBOWIĄZKOWE]

Należy wpisać wartość wnioskowanej płatności.

**CZĘŚĆ III – ADRES DO KORESPONDENCJI** [SEKCJA OBOWIĄZKOWA, W PRZYPADKU ZMIANY DANYCH ZAWARTYCH WE WNIOSKU O DOFINANSOWANIE].

## **10. Nazwa** [POLE OBOWIĄZKOWE]

Należy wpisać pełną nazwę Beneficjenta.

## **11. Adres / siedziba** [POLE OBOWIĄZKOWE]

Należy podać:

- adres siedziby w przypadku osób prawnych, jednostek organizacyjnych nieposiadających osobowości prawnej,
- numery telefonu i faksu należy podać wraz z numerem kierunkowym.

W przypadku zmiany danych beneficjenta zawartych w umowie, beneficjent jest zobowiązany do niezwłocznego poinformowania ARiMR/MRiRW o zaistniałych zmianach.

### **12. Dane osób upoważnionych do reprezentowania Beneficjenta** [POLE OBOWIĄZKOWE]

Wskazanie przez Beneficjenta osoby reprezentującej Beneficjenta następuje poprzez wpisanie we wniosku danych identyfikujących osobę.

## **13. Dane osób upoważnionych do kontaktów roboczych w sprawach dotyczących wniosku (Imię i nazwisko, stanowisko, telefon, e-mail)** [POLE OBOWIĄZKOWE]

Należy wpisać dane identyfikujące osobę/y upoważnioną/e do kontaktów roboczych w sprawach dotyczących Wniosku, tj.: imię i nazwisko, numer telefonu i faksu (wraz z numerem kierunkowym) oraz adres e-mail.

Wskazana osoba (lub osoby) powinna znać zakres merytoryczny i finansowy złożonego Wniosku i posiadać odpowiednią wiedzę w celu udzielania bieżących wyjaśnień pracownikom ARiMR.

## **14. Rachunek bankowy, na który należy dokonać płatności** [POLE OBOWIĄZKOWE, jeżeli dotyczy]

Należy podać numer rachunku bankowego, zgodny z formatem NRB obejmujący 26 cyfr, wraz z nazwą banku i nazwą posiadacza rachunku oraz nr NIP posiadacza rachunku, na który mają zostać przelane środki finansowe z tytułu dofinansowania operacji. Należy pamiętać, że nieprawidłowe wpisanie danych dotyczących rachunku bankowego oraz danych posiadacza rachunku, opóźni realizację płatności, o czas niezbędny do uzyskania właściwych danych.

#### **CZĘŚĆ IV – ŹRÓDŁA FINANSOWANIA OPERACJI (w zł)** [SEKCJA OBOWIĄZKOWA]

#### **Pole nr 1. – ŹRÓDŁA FINANSOWANIA.**

Należy wpisać w odpowiednie wiersze źródła finansowania operacji z uwzględnieniem kolumn zawierających kwoty wydatków poniesionych ogółem oraz kwotę wydatków kwalifikowalnych.

W kolumnie *Kwota wydatków kwalifikowalnych* należy wpisać wyłącznie kwoty kosztów kwalifikowalnych.

W części tabeli wskazującej na krajowe środki publiczne należy:

- w wierszu "Budżet państwa" wskazać kwoty przekazane z budżetu państwa na realizację operacji (np. dotacje udzielane samorządom województw przez dysponentów środków budżetowych, dotację celową udzielaną Instytucji Pośredniczącej);
- w wierszu "Budżet jednostek samorządu terytorialnego" wskazać wysokość środków własnych samorządu wykorzystanych na realizację operacji;
- w wierszu "Inne krajowe środki publiczne" wskazać wartości kwot pozyskanych z innych źródeł publicznych niż wskazane wyżej.

**W przypadku przedstawiania do refundacji części kosztów, które w pozostałym zakresie, ze względu na specyfikę operacji mogą być finansowane z innych źródeł publicznych (np. dotacji celowej udzielanej Instytucji Pośredniczącej) i nie są z tego względu kwalifikowalne w ramach pomocy technicznej PO RYBY 2014-2020, w celu wykluczenia ewentualnego podwójnego finansowania, należy, poprzez dodanie wierszy, wyszczególnić te źródła, wraz ze wskazaniem odpowiednich kwot wynikających z potwierdzających je dokumentów załączonych do wniosku.**

W części tabeli *Pozostałe źródła* należy wpisać wartości kwot pozyskanych z prywatnych i innych źródeł niż środki publiczne.

W wierszu *Suma ogółem w złotych* należy wpisać sumy kwot wskazanych w wierszach powyżej (w obu kolumnach).

W przypadku, gdy Beneficjent otrzymał z budżetu państwa środki na finansowanie i współfinansowanie realizacji operacji należy je wykazać w wierszu *Ogółem środki finansowe otrzymane z budżetu państwa na finansowanie i współfinansowanie realizacji operacji*, w kolumnie *Kwota wydatków kwalifikowalnych*. W wierszach poniżej należy podać te środki w podziale na kwoty odpowiadające wysokości wkładu ze środków EFMR oraz wkładu z budżetu państwa.

#### **Pole nr 2 – NUMER KONTA ANLITYCZNEGO LUB NUMER KODU RACHUNKOWEGO**

Należy wpisać w tabeli odpowiedni numer konta analitycznego, na którym dokonano ewidencji zdarzenia lub stosowany numer kodu rachunkowego, którym oznaczono dokumenty księgowe i dokumenty o równoważnej wartości dowodowej przedstawione do refundacji w ramach zrealizowanej operacji/etapu operacji.

W przypadku niestosowania przez Beneficjenta powyższej zasady, wartość każdego negatywnie zweryfikowanego dokumentu finansowego zostanie pomniejszona o 10 % tej wartości.

### **CZĘŚĆ V - WNIOSKOWANA KWOTA -** [SEKCJA OBOWIĄZKOWA]

Należy wpisać numer oraz datę z umowy/porozumienia. Wnioskowana kwota musi być zgodna z częścią II pkt 9 wniosku o płatność.

### **UWAGI:**

- Jeżeli Beneficjent wykorzystał na realizację operacji lub jej etapu środki własne, z przeznaczeniem na współfinansowanie lub finansowanie realizacji operacji, odpowiednią kwotę kosztów kwalifikowalnych wpisuje w punkcie 1.
- Jeżeli Beneficjent otrzymał na realizację operacji lub jej etapu środki z budżetu państwa na współfinansowanie lub finansowanie realizacji operacji, to w punkcie 2 wpisuje kwotę kosztów kwalifikowalnych, odpowiadającą wysokości otrzymanych środków z budżetu państwa.
- Jeżeli Beneficjent wykorzystał na realizację operacji lub jej etapu środki własne oraz środki z budżetu państwa na współfinansowanie lub finansowanie realizacji operacji, to odpowiednio w zakresie kosztów kwalifikowalnych wypełnia punkty 1 i 2 w sposób podany powyżej.
	- Suma kwot przedstawionych w pkt 1 i 2 oświadczenia powinna być równa kwocie z części II pkt 9 wniosku o płatność oraz kwocie z załącznika nr 1, kol. 8: "Koszty zrealizowane wg rozliczenia"

## **CZĘŚĆ VI – INFORMACJA O ZAŁĄCZNIKACH DOŁĄCZONYCH DO WNIOSKU, STAWNOWIĄCYCH JEGO INTEGRALNĄ CZĘŚĆ -** [SEKCJA OBOWIĄZKOWA]

## **Wytyczna dotycząca metodyki doboru próby dokumentów do pogłębionej oceny kwalifikowalności kosztów ujętych we wniosku o płatność**

Wykaz skrótów:

1. PO RYBY 2014-2020 - Program Operacyjny "Rybactwo i Morze";

2. PT PO RYBY 2014-2020 – Pomoc Techniczna Programu Operacyjnego "Rybactwo i Morze";

3. Wniosek o płatność - Wniosek o płatność pomocy technicznej w ramach PO RYBY 2014 – 2020;

4. IP – Instytucja Pośrednicząca rozpatrująca wniosek o płatność;

5. Zestawienie dokumentów księgowych - zestawienie faktur lub innych dokumentów księgowych o równoważnej wartości dowodowej potwierdzających poniesione koszty dotyczące realizacji operacji;

6. Dokumenty księgowe - faktury lub inne dokumenty księgowe o równoważnej wartości dowodowej potwierdzające poniesione koszty.

Metodyka doboru próby:

1. W celu dokonania oceny kwalifikowalności kosztów, w trakcie weryfikacji wniosku o płatność, przeprowadzona będzie pogłębiona ocena, polegająca na kontroli wybranych na próbie dokumentów źródłowych. Wynik oceny dokonanej na próbie przekłada się na ocenę wszystkich kosztów ujętych we wniosku o płatność.

2. Doboru próby dokumentów do pogłębionej oceny kwalifikowalności kosztów dokonuje się na podstawie zestawienia dokumentów księgowych, stanowiącego obowiązkowy załącznik do wniosku o płatność.

3. Doboru próby dokumentów księgowych dla potrzeb pogłębionej oceny kwalifikowalności kosztów

dokonuje się w odniesieniu do każdego złożonego przez beneficjenta wniosku o płatność, niezależnie od tego, czy przedmiotem wniosku jest płatność pośrednia czy końcowa.

4. Doboru próby dokumentów do pogłębionej oceny kwalifikowalności kosztów dokonuje się z zastosowaniem metody losowej. Próba może zostać rozszerzona o dokumenty księgowe wybrane celowo na podstawie profesjonalnego osądu osoby weryfikującej wniosek o płatność, przy czym, w procesie doboru próby do pogłębionej oceny kwalifikowalności kosztów, metoda losowa stosowana jest jako pierwsza.

5. Pogłębionej ocenie podlegają w szczególności faktury lub inne dokumenty księgowe o równoważnej wartości dowodowej wraz z dowodami ich zapłaty oraz powiązane z nimi dokumenty potwierdzające odbiór lub wykonanie prac, jak również inne dokumenty uznane przez IP za niezbędne do oceny kwalifikowalności kosztów. 6. Populację do wyboru próby stanowią wszystkie pozycje dokumentów księgowych ujętych w zestawieniu tych dokumentów. Natomiast elementem populacji jest jedna pozycja tego zestawienia o wartości dodatniej.

7. Liczebność próby powinna wynosić co najmniej 20% pozycji z zestawienia dokumentów księgowych, o łącznej wartości co najmniej 20% wartości wszystkich kosztów kwalifikowanych ujętych we wniosku o płatność, obejmując jednocześnie nie mniej niż 3 pozycje zestawienia. Jeżeli zestawienie liczy nie więcej niż 3 pozycje, to wszystkie podlegają ocenie.

8. W przypadku, gdy w wylosowanej próbie jedna z pozycji będzie dotyczyła listy płac lub innej listy dotyczącej wynagrodzeń osobowych, badaniu podlega 100% pracowników ujętych na tej liście.

9. Wyniki wyboru próby dowodów księgowych do kontroli należy udokumentować.

10. W przypadku gdy w wybranej próbie zostanie stwierdzona nieprawidłowość skutkująca pomniejszeniem wydatków w danej operacji o co najmniej 2%, należy rozszerzyć pogłębioną kontrolę wydatków w oparciu o profesjonalny osąd IP, uwzględniając m.in. rodzaj stwierdzonej nieprawidłowości. W przypadku stwierdzenia we wniosku o płatność, złożonego przez danego beneficjenta, nieprawidłowości skutkującej pomniejszeniem wydatków w danej operacji o co najmniej 2%, próba dla kolejnego wniosku o płatność tego beneficjenta zostanie zwiększona o kolejne 20%.

11. W przypadku, gdy w trakcie kontroli wykryte zostaną nieprawidłowości, które w ocenie IP mogą wystąpić w pozostałych pozycjach zestawienia dokumentów księgowych, kontroli podlega 100% pozycji ujętych w zestawieniu.

**W przypadku Wniosku składanego w formie dokumentu papierowego**, - dokumenty stanowiące załączniki do wniosku należy złożyć w formie kopii potwierdzonej za zgodność z oryginałem przez upoważnionego pracownika beneficjenta lub w formie wydruku wizualizacji treści dokumentu wystawionego jako dokument elektroniczny - potwierdzonego za zgodność z dokumentem elektronicznym (ww. wydruk powinien zostać opatrzony własnoręcznym podpisem osoby potwierdzającej zgodność wydruku z dokumentem elektronicznym, zasadne jest także aby wydruk zawierał jednoznaczny identyfikator tego dokumentu umożliwiający w razie potrzeby odnalezienie pierwowzoru w systemie teleinformatycznym podmiotu uprawnionego oraz datę wykonania wydruku). Dokumenty stanowiące załączniki do Wniosku składanego w formie dokumentu papierowego można także przekazać w postaci elektronicznej - zapisane na płycie CD lub pamięci USB (pendrive) - należy jednak pamiętać, że skan dokumentu (odwzorowanie cyfrowe dokumentu wydanego w pierwotnej formie jako dokument papierowy) nie będzie przez Agencję akceptowany, o ile nie zostanie odpowiednio uwierzytelniony (potwierdzony za zgodność z oryginałem) poprzez opatrzenie go kwalifikowanym podpisem elektronicznym uprawnionej osoby lub kwalifikowaną pieczęcią elektroniczną organu administracyjnego ze wskazaniem w treści Wniosku osoby opatrującej dokument pieczęcią.

**W przypadku Wniosku składanego w formie dokumentu elektronicznego wniesionego** za pośrednictwem ESP udostępnionej na ePUAP lub w postaci elektronicznej na adres do doręczeń elektronicznych, o którym mowa w art. 2 pkt 1 ustawy z dnia 18 listopada 2020 r. dokumenty stanowiące załączniki do Wniosku można przesłać do Agencji wyłącznie w postaci elektronicznej, należy jednak pamiętać, że skan dokumentu (odwzorowanie cyfrowe dokumentu wydanego w pierwotnej formie jako dokument papierowy) nie będzie przez Agencję akceptowany, o ile nie zostanie odpowiednio uwierzytelniony (potwierdzony za zgodność z oryginałem) poprzez opatrzenie go kwalifikowanym podpisem elektronicznym uprawnionej osoby lub kwalifikowaną pieczęcią elektroniczną organu administracyjnego ze wskazaniem w treści Wniosku osoby opatrującej dokument pieczęcią.

#### **Załącznik nr 1:** *ZESTAWIENIE RZECZOWO-FINANSOWE OPERACJI*

*Zestawienie rzeczowo-finansowe operacji* jest dokumentem obowiązkowym dla wszystkich operacji, a jego formularz stanowi załącznik nr 1 do Wniosku.

W poszczególnych rubrykach tabeli należy wpisać szczegółowe koszty dla wszystkich przedsięwzięć, w podziale według kategorii kosztów kwalifikowalnych:

**– kolumna 1. - Lp.** – należy wskazać kolejność działań i poszczególnych kosztów wchodzących w skład operacji, ewentualnie dodając i numerując odpowiednio następne wiersze.

**– kolumna 2. - Wyszczególnienie zakresu rzeczowego** – należy określić zakres rzeczowy elementów składających się na realizację operacji, tak, aby umożliwiły one dokonanie oceny racjonalności danego kosztu. Układ wierszy zestawienia powinien być zgodny z układem wierszy zestawienia załączonego do umowy/porozumienia.

– **kolumna 3. - Mierniki rzeczowe/Jednostka miary** - należy wpisać mierniki/jednostki miar dla każdego wskazanego kosztu.

**– kolumna – 4 - Mierniki rzeczowe/Ilość planowana zgodnie z umową/porozumieniem** – należy wpisać, zgodnie z umową, mierniki rzeczowe dla elementów wyszczególnionych w kolumnie 2.

**– kolumna – 5 - Mierniki rzeczowe/Ilość zrealizowana wg rozliczenia** - należy wpisać, zgodnie ze zrealizowaną operacją, mierniki rzeczowe dla elementów wyszczególnionych w kolumnie 2.

**– kolumna – 6 - Całkowity koszt operacji (z VAT)** – należy wpisać całkowity koszt operacji wyszczególnionej w kolumnie 2.

W przypadku zatrudnienia należy wpisać wartość kosztu wynagrodzenia przypadającego na refundowany okres, czyli sumę poniesionych kosztów wynagrodzeń zasadniczych wraz ze wszystkimi kosztami pracodawcy, tj.: wynagrodzeń brutto wraz ze wszystkimi dodatkami i składkami na ubezpieczenie społeczne płaconymi przez pracodawcę oraz innymi refundowanymi składkami, w tym kwalifikowalnymi nagrodami regulaminowymi.

Kwota powinna wynikać ze zsumowania wartości wskazanych na listach płac.

**– kolumna – 7 - Koszty kwalifikowalne/Koszty planowane zgodnie z umową/porozumieniem**- należy wpisać wysokość danego kosztu zaplanowaną do realizacji.

**– kolumna – 8 - Koszty kwalifikowalne/Koszty zrealizowane wg rozliczenia** - należy wpisać wysokość

danego kosztu poniesionego podczas realizacji operacji.

**– kolumna – 9 - Odchylenia w %** - należy wpisać wartość, wyliczoną wg następującego wzoru:

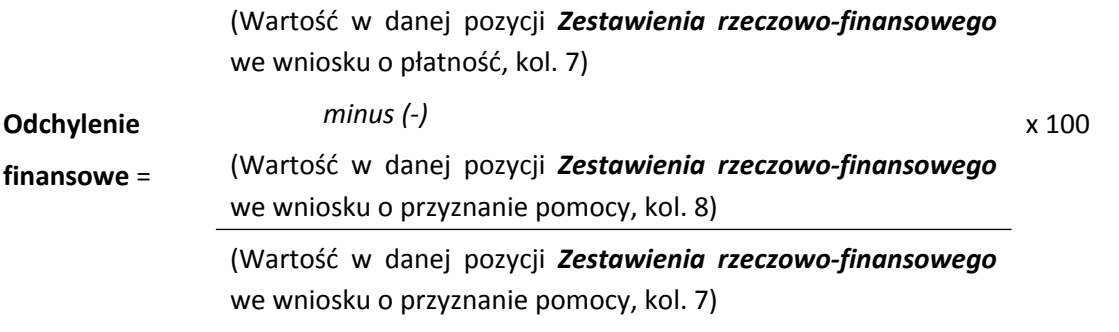

**– kolumna – 10 - Koszty niekwalifikowalne -** należy podać wartość kosztów niekwalifikowalnych, w tym podatek VAT, w przypadku gdy jest on kosztem niekwalifikowalnym.

#### **UWAGI:**

**Kolumny 6-9 -** dane finansowe należy wpisać z dokładnością do dwóch miejsc po przecinku na podstawie danych zawartych w załączniku nr 4. *Zestawienie dokumentów potwierdzających poniesione wydatki.*

### **Uwagi dotyczące działań związanych z zatrudnieniem**

W przypadku operacji dotyczącej zatrudnienia i niezrealizowanej przed dniem złożenia Wniosku o dofinansowanie, do załączanej do Wniosku kopii listy płac z wyszczególnieniem wszystkich składników wynagrodzenia i kwot pobranych z tytułu opłaconych składek na ubezpieczenie społeczne i zdrowotne oraz składek na Fundusz Pracy i Fundusz Gwarantowanych Świadczeń Pracowniczych oraz kopii listy przyznanych nagród regulaminowych, należy dołączyć (w przypadku braku dokumentów przy wniosku o dofinansowanie) kopię opisu stanowiska pracy lub kopię zakresu czynności/obowiązków pracownika lub inny dokument wskazujący realizowane przez pracownika zadania w ramach PO RYBY 2014-2020 oraz procentowe zaangażowanie w realizację PO RYBY 2014-2020.

W przypadku, gdy z opisu stanowisk pracy lub zakresów obowiązków w sposób jednoznaczny nie wynika stopień zaangażowania pracownika w PO RYBY koniecznym jest złożenie dodatkowych dokumentów potwierdzających czas pracy w postaci np. karty czasu pracy. Wszystkie dołączone kopie dokumentów muszą być potwierdzone za zgodność z oryginałem przez osobę uprawnioną do reprezentowania wnioskodawcy.

Nagroda, premia powinna być obliczona zgodnie z zaangażowaniem pracownika w realizację PO RYBY 2014-2020. Jeżeli nagroda przyznana jest za zadania zrealizowane dla Programu to podlega refundacji w 100%, pomimo, iż pracownik w zakresie obowiązków realizuje również inne zadania.

W sytuacji, w której dany pracownik wykonywał w części zadania na rzecz Programu, w części zaś inne zadania niezwiązane z nim, to ze środków pomocy technicznej PO RYBY 2014-2020 możliwa jest tylko częściowa ich refundacja w stopniu adekwatnym do stopnia jego zaangażowania w zadania związane z Programem. W przypadku, gdy dany pracownik wykonywał wyłącznie zadania wynikające z Programu, powyższe koszty mogą zostać uznane za kwalifikujące się do sfinansowania w ramach pomocy technicznej w 100%.

W przypadku pracowników Urzędów Kontroli Skarbowej tabelę wypełnia się zgodnie z rzeczywistym % zaangażowaniem w realizację PO RYBY wynikającym z "rcp" rozliczenia czasu pracy.

Jeżeli operacja jest realizowana w etapach, to dla każdego etapu należy:

- $\Rightarrow$  uzupełnić oddzielny załącznik albo
- $\Rightarrow$  uzupełnić jeden załącznik, z wyraźnym podziałem na etapy i z podsumowaniem każdego z nich.

Wnioskodawca, we wskazanym miejscu, wpisuje datę (dzień)-(miesiąc)-(rok), składa podpis i pieczęć, potwierdzając dane zawarte w załączniku.

W przypadku rozliczania operacji obejmujących refundację kosztów zatrudnienia, poniesionych po dniu złożenia wniosku o dofinansowanie, należy dołączyć aktualne dokumenty, wskazujące faktyczne i procentowe zaangażowanie osoby zatrudnionej, we wdrażanie PO RYBY 2014 – 2020, w okresie objętym wnioskiem o płatność, pozwalające na weryfikację przyjętych na wniosku o dofinansowanie założeń.

## **Załącznik nr 2:** *UPOWAŻNIENIE LUB PEŁNOMOCNICTWO W PRZYPADKU, GDY ZASZŁY ZMIANY W SPOSOBIE REPREZENTOWANIA BENEFICJENTA W STOSUNKU DO DANYCH ZAWARTYCH W PODPISANYM POROZUMIENIU / UMOWIE*

Jeżeli od momentu zawarcia umowy o przyznaniu pomocy technicznej czy też złożenia wniosku o dofinansowanie nie zaszły zmiany w reprezentacji Beneficjenta – nie ma obowiązku składania dokumentów, z których wynika sposób reprezentacji czy umocowania osoby/osób reprezentującej/cych. W sprawach związanych z rozliczeniem operacji może działać ustanowiony przez Beneficjenta pełnomocnik, któremu Beneficjent udzielił pełnomocnictwa. Pełnomocnictwo musi być sporządzone w formie pisemnej oraz określać w swojej treści - w sposób niebudzący wątpliwości - rodzaj czynności, do których pełnomocnik jest umocowany.

Dokument należy przekazać w formie kopii potwierdzonej za zgodność z oryginałem przez osobę upoważnioną.

# **Załącznik nr 3:** *ZESTAWIENIE DOKUMENTÓW POTWIERDZAJĄCYCH PONIESIONE WYDATKI NA REALIZACJĘ OPERACJI/ETAPU NR ....*

- **kolumna 1. - Lp. –** wskazuje kolejność dokumentów.
- **kolumna 2. - Nazwa i nr dokumentu** należy wpisać nazwę i pełny numer faktury lub numer dokumentu księgowego o równoważnej wartości dowodowej, potwierdzającego realizację operacji. W przypadku, gdy przedmiotem operacji jest zatrudnienie, należy wpisać numer ,,szczegółowej listy płac…". Dokumenty powinny być ułożone kolejnością wg daty wystawienia.
- **kolumna 3. - Data wystawienia dokumentu** należy wpisać dzień, miesiąc i rok wystawienia dokumentu.
- **kolumna 4. - Numer księgowy lub ewidencyjny** należy wpisać nr księgowy lub ewidencyjny, pod którym dana faktura lub dokument księgowy o równoważnej wartości dowodowej został zaksięgowany.
- **kolumna – 5 - Nazwa towaru lub usługi/pozycja na dokumencie** należy wpisać nazwę zakupionego towaru lub usługi lub wskazać nr pozycji na dokumencie, do której odnosi się koszt kwalifikowalny. Jeżeli w dokumencie występuje kilka pozycji i wszystkie stanowią koszty kwalifikowalne należy wpisać wszystkie pozycje. W przypadku, gdy przedmiotem operacji jest zatrudnienie pracowników należy wpisać ,,zatrudnienie".
- **– kolumna – 6 - Pozycja w zestawieniu rzeczowo-finansowym –** należy wpisać, do której pozycji (działania) w *Zestawieniu rzeczowo – finansowym operacji* odnosi się dany dokument.
- **kolumna – 7 - Data zapłaty** należy wpisać datę/daty zapłaty za przedstawione do refundacji faktury lub dokumenty księgowe o równoważnej wartości dowodowej. W przypadku płatności częściowych należy wpisać daty wszystkich płatności, np. gdy kosztem kwalifikowanym jest wynagrodzenie należy wpisać daty zapłaty: wynagrodzenia na konto pracownika, wypłaty w kasie, składek na ubezpieczenie społeczne, zaliczki na podatek dochodowy. Jeżeli beneficjent załącza do wniosku zaświadczenie z Zakładu Ubezpieczeń Społecznych o braku zaległości w opłacaniu składek z ubezpieczenia społecznego i zdrowotnego oraz zaświadczenie z organu Krajowej Administracji Skarbowej o niezaleganiu w podatkach, to do kolumny wpisuje tylko daty zapłaty wynagrodzenia na konto pracownika i wypłaty w kasie.
- **- kolumna – 8 - Sposób zapłaty** należy wpisać sposób zapłaty, stosując odpowiednie skróty.
- **- kolumna – 9 - NIP wystawcy dokumentu -** należy wpisać NIP sprzedawcy/wystawcy dokumentu. W przypadku umów zlecenia wpisujemy dane zleceniobiorcy.
- **– kolumna – 10 - Kwota dokumentu brutto (w zł) -** należy wpisać kwotę brutto całego dokumentu. W przypadku, gdy przedmiotem operacji jest zatrudnienie, należy wpisać kwotę brutto wraz z pełną kwotą składek płaconych przez pracodawcę i innymi składnikami (bez zasiłków).
- **– kolumna – 11 - Kwota dokumentu netto (w zł)** należy wpisać kwotę netto całego dokumentu. W przypadku, gdy przedmiotem operacji jest zatrudnienie, należy powtórzyć w tej kolumnie wartość brutto dokumentu z kol. 10.

**– kolumna – 12 - Kwota wydatków kwalifikowalnych (w zł)** – należy wpisać kwotę poniesionych wydatków kwalifikowalnych, które przedstawione zostały do refundacji.

**– kolumna – 13 - Kwota VAT (w zł) -** należy wpisać wartość VAT od kosztów kwalifikowalnych. W przypadku, gdy przedmiotem operacji jest zatrudnienie należy wstawić w tej kolumnie "0".

Wartość wiersza *Razem* stanowią odpowiednio sumy wartości z kolumn 12 i 13.

### **Załącznik nr 4:** *KOPIA DOKUMENTACJI POSTĘPOWANIA O UDZIELENIE ZAMÓWIENIA PUBLICZNEGO PRZEPROWADZONEGO W TRYBIE WYNIKAJĄCYM Z PRZEPISÓW O ZAMÓWIENIACH PUBLICZNYCH, W TYM POSTĘPOWAŃ UNIEWAŻNIONYCH*

Wytyczna w sprawie przedkładania dokumentów przez beneficjentów

Zwolnienie z obowiązku ponownego składania w ramach pomocy technicznej PO RYBY 2014-2020 dokumentów przedłożonych w ramach innego wniosku dotyczy także dokumentacji postępowania o udzielenie zamówienia publicznego, w tym także dokumentacji złożonej w ramach Programu Rozwoju Obszarów Wiejskich na lata 2014-2020.

Mając na uwadze powyższe, beneficjent składając wniosek o płatność pomocy technicznej w ramach PO RYBY 2014-2020,dotyczący refundacji kosztów poniesionych w wyniku postępowania o udzielenie zamówienia publicznego, powinien wskazać w tym wniosku numer, nazwę i tryb w jakim przeprowadzono postępowanie, a także numer wniosku, do którego została załączona dokumentacja przedmiotowego postępowania, tj. wniosku o płatność pomocy technicznej w ramach PO RYBY 2014-2020, wniosku o przyznanie pomocy technicznej PROW 2014-2020 lub też wniosku o płatność pomocy technicznej PROW 2014-2020.

Jeżeli w ramach operacji przeprowadzono postępowanie przetargowe po złożeniu wniosku o dofinansowanie, do Wniosku należy dołączyć dokumenty, zgodnie z uzupełnionym wykazem postępowań, w formie kopii.

Kopie nie muszą być potwierdzane za zgodność z oryginałem.

W wykazie oprócz numeru, nazwy i trybu w jakim przeprowadzono postępowanie, należy wpisać kwotę oszacowaną dla całego postępowania oraz kwotę, która została przedstawiona do refundacji z pomocy technicznej (tj. całość lub część wartości określonej w umowie zawartej z wykonawcą).

W przypadku postępowania unieważnionego należy po jego nazwie wpisać w nawiasie treść – *postępowanie unieważnione*.

Beneficjent w dokumentacji składanej wraz z wnioskiem o płatność powinien wykazać, że wyłoniony wykonawca lub uczestnik konkursu został przez Beneficjenta zweryfikowany na okoliczność podlegania wykluczeniu, o którym mowa w art. 1 ust. 3 i art. 7 ustawy z dnia 13 kwietnia 2022 r. *o szczególnych rozwiązaniach w zakresie przeciwdziałania wspieraniu agresji na Ukrainę oraz służących ochronie bezpieczeństwa narodowego* (Dz. U. poz. 835, z późn. zm.), która weszła w życie w dniu 16 kwietnia 2022 r.

W przypadku braku takiego zapisu w ww. dokumentacji, dokonanie sprawdzenia wybranego wykonawcy na okoliczność podlegania wykluczeniu Beneficjent powinien potwierdzić poprzez załączenie do dokumentacji pisemnej informacji (np. notatka, w której został odnotowany fakt dokonania weryfikacji i jej wynik, stosowne oświadczenie, itp.). Powyższa informacja powinna być podpisana przez uprawnioną osobę i w sposób jednoznaczny określać wynik ww. weryfikacji.

**Załącznik nr 5:** *KOPIE WEWNĘTRZNYCH PROCEDUR BENEFICJENTA OBOWIĄZUJĄCYCH W OKRESIE REALIZACJI OPERACJI DOTYCZĄCYCH UDZIELANIA ZAMÓWIEŃ, W PRZYPADKU ZAMÓWIEŃ, DO KTÓRYCH NIE STOSUJE SIĘ PRZEPISÓW USTAWY PRAWO ZAMÓWIEŃ PUBLICZNYCH ORAZ KOPIE DOKUMENTACJI POTWIERDZAJĄCEJ ZASTOSOWANIE ZASAD KONKURENCYJNOŚCI, WYNIKAJĄCYCH Z POWYŻSZYCH PROCEDUR*

W przypadku zamówień, do których nie stosuje się przepisów ustawy Prawo zamówień publicznych należy, wraz z pierwszym wnioskiem o płatność oraz każdorazowo w przypadku zmiany, przedstawić kopie wewnętrznych procedur beneficjenta obowiązujących w okresie realizacji operacji dotyczących udzielania zamówień. Należy również przedstawić kopie dokumentacji potwierdzającej zastosowanie zasad konkurencyjności, wynikających z powyższych procedur.

Beneficjent w dokumentacji składanej wraz z wnioskiem o płatność powinien wykazać, że wyłoniony wykonawca lub uczestnik konkursu został przez Beneficjenta zweryfikowany na okoliczność podlegania wykluczeniu, o którym mowa w art. 1 ust. 3 i art. 7 ustawy z dnia 13 kwietnia 2022 r. *o szczególnych rozwiązaniach w zakresie przeciwdziałania wspieraniu agresji na Ukrainę oraz służących ochronie* *bezpieczeństwa narodowego* (Dz. U. poz. 835, z późn. zm.), która weszła w życie dniu w 16 kwietnia 2022 r.

W przypadku braku takiego zapisu w ww. dokumentacji, dokonanie sprawdzenia wybranego wykonawcy na okoliczność podlegania wykluczeniu Beneficjent powinien potwierdzić poprzez załączenie do dokumentacji pisemnej informacji (np. notatka, w której został odnotowany fakt dokonania weryfikacji i jej wynik, stosowne oświadczenie, itp.). Powyższa informacja powinna być podpisana przez uprawnioną osobę i w sposób jednoznaczny określać wynik ww. weryfikacji.

## **Załącznik nr 6:** *SPRAWOZDANIE KOŃCOWE Z REALIZACJI OPERACJI W PRZYPADKU PŁATNOŚCI KOŃCOWEJ*

### **Pkt. 1. Informacje ogóle dotyczące operacji**

- 1. Należy wypełnić jedynie w przypadku składania sprawozdania rocznego według schematu: kolejny numer sprawozdania/suma wymaganych umową o dofinansowanie sprawozdań rocznych.
- 2. Należy wpisać Agencję Restrukturyzacji i Modernizacji Rolnictwa albo Rolnictwa i Rozwoju Wsi.
- 3. Należy zaznaczyć, jakiego rodzaju sprawozdanie jest przedkładane: końcowe/roczne.
- 4. Należy wpisać "końcowe".
- 5. Należy wpisać tytuł operacji, taki sam jak w umowie o dofinansowanie.
- 6. Pole wypełnione dla wzoru odpowiedniego dla danego działania.
- 7. Należy wpisać numer umowy o dofinansowanie.
- 8. Należy wpisać Nazwę i adres beneficjenta/ beneficjentów.
- 9. Należy wpisać miejsce realizacji operacji.

#### **Pkt. 2. Informacje dotyczące przebiegu realizacji operacji oraz realizacji planu rzeczowego operacji**

2.1. Informacja na temat postępów finansowych.

Należy podać dane finansowe wynikające z wniosku o dofinansowanie, zawartej umowy oraz wysokość otrzymanej zaliczki. W przypadku wniosku o dofinansowanie należy podać kwotę, o którą Beneficjent wnioskował w pierwotnie złożonym wniosku o dofinansowanie (przed uzupełnieniami).

2.2. Informacja na temat stopnia realizacji operacji w zakresie rzeczowym

Należy przedstawić zakres rzeczowy operacji, z wyszczególnieniem trwałych efektów realizacji operacji.

2.3. Informacja na temat osiągnięcia zakładanego celu operacji.

Należy podać informację, na jakiej podstawie uznano osiągnięcie zakładanego celu.

#### **Pkt. 3. Opis działań informacyjnych i promocyjnych podjętych przez beneficjenta w okresie objętym sprawozdaniem.**

Należy opisać wszystkie działania podjęte w okresie sprawozdawczym w celu informacji i promocji wykorzystania środków EFMR w ramach operacji.

#### **Pkt. 4. Informacje o napotkanych problemach podczas realizacji operacji**

Należy opisać zidentyfikowane lub przewidywane problemy w trakcie realizacji operacji lub w okresie związania celem. Należy opisać problemy, które pojawiły się na etapie wdrażania operacji. Należy również opisać przyczyny wystąpienia rozbieżności pomiędzy umową o dofinansowanie oraz działaniami Beneficjenta, wpływającymi na rozwiązanie problemów zaistniałych w trakcie realizacji operacji lub w okresie związania celem.

#### **Pkt. 5. Informacje o przeprowadzonych kontrolach i stwierdzonych nieprawidłowościach.**

- 5.1 Należy wymienić kontrole przeprowadzone przez instytucje upoważnione do przeprowadzenia kontroli, w ramach realizacji operacji, której dotyczy sprawozdanie, ze wskazaniem terminu ich przeprowadzenia i zakresu.
- 5.2 Należy wskazać, jakie były zalecenia pokontrolne wraz z opisem sposobu ich wdrożenia przez Beneficjenta.

#### **Pkt. 6. Realizacja wskaźników**

Należy uzupełnić tabelę poprzez wstawienie znaku "X" w odpowiednim wierszu

#### **Pkt. 7. Oświadczenie beneficjenta**

Oświadczenie podpisuje Beneficjent lub osoba upoważniona do reprezentowania Beneficjenta do składania oświadczeń związanych z realizowaną operacją.

**Załącznik nr 7:** *DOKUMENT ELEKTRONICZNY ZAWIERAJĄCY TREŚĆ WNIOSKU ZAPISANY W SPOSÓB UMOŻLIWIAJĄCY EDYCJĘ DANYCH*

*DOKUMENT ELEKTRONICZNY ZAWIERAJĄCY TREŚĆ WNIOSKU ZAPISANY W SPOSÓB UMOŻLIWIAJĄCY EDYCJĘ DANYCH* jest załącznikiem obowiązkowym i należy składać go wraz z Wnioskiem o płatność i korektami tego Wniosku.

# **CZĘŚĆ VII – WYKAZ INNYCH DOKUMENTÓW DOŁĄCZNYCH DO WNIOSKU O PŁATNOŚĆ -** [SEKCJA OBOWIĄZKOWA JEŚLI DOTYCZY]

Należy wpisać tytuł oraz ilość dokumentów załączonych do *wniosku*, które nie zostały ujęte w sekcji VI Wniosku o płatność.

**Jeżeli wraz z wnioskiem o dofinansowanie przekazano do ARiMR/MRiRW, potwierdzone za zgodność z oryginałem, dodatkowe dokumenty, (np. opisy stanowisk, zakresy czynności, umowy)**, informację o tym należy umieścić w części VII. Wykaz innych dokumentów dołączonych do wniosku o płatność potwierdzających poniesienie wydatków, poprzez dołączenie odrębnej listy zawierającej wykaz dokumentów **przekazanych wraz z wnioskiem o dofinansowanie** z dopiskiem "przekazany z WOD".

Listę załączonych dokumentów należy załączyć do części VII Wniosku o płatność pt. "Wykaz innych dokumentów dołączonych do wniosku o płatność".

**CZĘŚĆ VIII - INFORMACJA W ZAKRESIE PRZETWARZANIA DANYCH OSOBOWYCH –** [SEKCJA OBOWIĄZKOWA]

Należy zapoznać się z informacją o zakresie przetwarzania danych osobowych.

#### **CZĘŚĆ IX – OŚWIADCZENIE BENEFICJENTA –** [SEKCJA OBOWIĄZKOWA]

Oświadczenia należy opatrzyć datą i podpisem osoby reprezentującej Beneficjenta bądź pełnomocnika. Należy także wpisać dokładny adres miejsca przechowywania dokumentacji dotyczącej operacji.

Mając na uwadze potrzebę zachowania zasad równego traktowania, uczciwej konkurencji i przejrzystości, Beneficjenci, w przypadku, gdy operacja obejmuje realizację zadań co do których, z uwagi na wartość bądź przedmiot zamówienia, nie stosuje się przepisów ustawy z dnia 29 stycznia 2004 r. - Prawo zamówień publicznych, powinni przeprowadzić postępowanie w ramach stosowania zasady konkurencyjności, zgodnie z wewnętrznymi przepisami Beneficjenta oraz zgodnie z zasadami konkurencyjnego wyboru wykonawców w ramach programu Operacyjnego "Rybactwo i Morze".

W celu potwierdzenia powyższego, należy w punkcie 5 wpisać nazwę Beneficjenta oraz uzupełnić dane dotyczące wewnętrznych przepisów Beneficjenta w tym zakresie, obowiązujących w okresie realizacji operacji.

Weryfikacja prawdziwości powyższego oświadczenia i stosowania przez beneficjentów zasady konkurencyjności oraz dokonywanie ewentualnych korekt, będzie dokonywana na etapie formalnego rozpatrywania wniosku o płatność.

W związku z powyższym, Beneficjent, wraz z pierwszym wnioskiem o płatność oraz każdorazowo w przypadku zmiany, jest zobowiązany do przedstawienia kopii wewnętrznych procedur beneficjenta obowiązujących w okresie realizacji operacji dotyczących udzielania zamówień, w przypadku zamówień, do których nie stosuje się przepisów ustawy Prawo zamówień publicznych. Zobowiązany jest również do przedstawienia kopii dokumentacji potwierdzającej zastosowanie zasad konkurencyjności, wynikających z powyższych procedur.

Zamawiający dokonuje wszystkich wydatków w ramach operacji, bez względu na wartość zamówienia, w sposób celowy, oszczędny, zzachowaniem zasady uzyskiwania najlepszych efektów z danych nakładów oraz w sposób umożliwiający terminową realizację zadań, jak również zgodnie z zasadami konkurencyjności, równego traktowania i zasadą jawności.

# **DOKUMENTY FINANSOWO-KSIĘGOWE ORAZ DOKUMENTACJA UZUPEŁNIAJĄCA**

Dokumenty opisane w tej części Instrukcji, należy przygotować i przesłać do Agencji/MRiRW w terminie 21 dni od dnia otrzymania wezwania do złożenia dokumentów finansowo-księgowych, wytypowanych na podstawie losowego doboru próby, zgodnie z przepisami § 16a ust. 1a rozporządzenia PT oraz "Wytyczną dla instytucji pośredniczących dotyczącą metodyki doboru próby dokumentów do pogłębionej oceny kwalifikowalności kosztów ujętych we wniosku o płatność" wskazaną w CZĘŚCI VI – INFORMACJA O ZAŁĄCZNIKACH DOŁĄCZONYCH DO WNIOSKU, STAWNOWIĄCYCH JEGO INTEGRALNĄ CZĘŚĆ

Do każdego dokumentu finansowo-księgowego niezbędne jest dołączenie dokumentacji uzupełniającej, np. ewidencja przebiegu pojazdu, certyfikat ze szkolenia, lista obecności lub innych opisanych poniżej, a także dowodu jego zapłaty w całości.

**W przypadku Wniosku składanego w formie dokumentu papierowego**, - dokumenty stanowiące załączniki do wniosku należy złożyć w formie kopii potwierdzonej za zgodność z oryginałem przez upoważnionego pracownika beneficjenta lub w formie wydruku wizualizacji treści dokumentu wystawionego jako dokument elektroniczny - potwierdzonego za zgodność z dokumentem elektronicznym (ww. wydruk powinien zostać opatrzony własnoręcznym podpisem osoby potwierdzającej zgodność wydruku z dokumentem elektronicznym, zasadne jest także aby wydruk zawierał jednoznaczny identyfikator tego dokumentu umożliwiający w razie potrzeby odnalezienie pierwowzoru w systemie teleinformatycznym podmiotu uprawnionego oraz datę wykonania wydruku). Dokumenty stanowiące załączniki do Wniosku składanego w formie dokumentu papierowego można także przekazać w postaci elektronicznej - zapisane na płycie CD lub pamięci USB (pendrive) - należy jednak pamiętać, że skan dokumentu (odwzorowanie cyfrowe dokumentu wydanego w pierwotnej formie jako dokument papierowy) nie będzie przez Agencję akceptowany, o ile nie zostanie odpowiednio uwierzytelniony (potwierdzony za zgodność z oryginałem) poprzez opatrzenie go kwalifikowanym podpisem elektronicznym uprawnionej osoby lub kwalifikowaną pieczęcią elektroniczną organu administracyjnego ze wskazaniem w treści Wniosku osoby opatrującej dokument pieczęcią.

**W przypadku Wniosku składanego w formie dokumentu elektronicznego wniesionego** za pośrednictwem ESP udostępnionej na ePUAP lub w postaci elektronicznej na adres do doręczeń elektronicznych, o którym mowa w art. 2 pkt 1 ustawy z dnia 18 listopada 2020 r. dokumenty stanowiące załączniki do Wniosku można przesłać do Agencji wyłącznie w postaci elektronicznej, należy jednak pamiętać, że skan dokumentu (odwzorowanie cyfrowe dokumentu wydanego w pierwotnej formie jako dokument papierowy) nie będzie przez Agencję akceptowany, o ile nie zostanie odpowiednio uwierzytelniony (potwierdzony za zgodność z oryginałem) poprzez opatrzenie go kwalifikowanym podpisem elektronicznym uprawnionej osoby lub kwalifikowaną pieczęcią elektroniczną organu administracyjnego ze wskazaniem w treści Wniosku osoby opatrującej dokument pieczęcią.

#### **Wytyczna w sprawie przedkładania dokumentów przez beneficjentów**

W przypadku, gdy od czasu złożenia poprzednich wniosków o dofinansowanie lub płatność w zakresie pomocy technicznej PO RYBY 2014-2020, nie uległy zmianie dane zawarte w opisach stanowisk lub innych dokumentach równoważnych określających zakres obowiązków pracownika, niezbędnych do przyznania dofinansowania na realizację operacji, której dotyczy aktualnie składany wniosek o dofinansowanie, wnioskodawca zamiast ponownego składania tych dokumentów, może dołączyć do wniosku o dofinansowanie oświadczenie, że dane zawarte w ww. dokumentach nieuległy zmianie, ze wskazaniem numeru i daty wniosku o dofinansowanie lub o płatność, do którego zostały dołączone te dokumenty. Przedmiotowe zasady odnoszą się odpowiednio do wniosków o płatność składanych w ramach pomocy technicznej PO RYBY 2014-2020.

## **Załącznik nr 1:** *FAKTURY LUB DOKUMENTY KSIĘGOWE O RÓWNOWAŻNEJ WARTOŚCI DOWODOWEJ, WRAZ Z DOWODAMI ICH ZAPŁATY W CAŁOŚCI*

Kopie faktur lub innych dokumentów księgowych, potwierdzających poniesione wydatki na realizację operacji wrazz dowodami ich zapłaty są składane w jednym komplecie kopii poświadczonych za zgodność z oryginałem przez upoważnionego pracownika Beneficjenta. W przypadku dokumentów obszernych wystarczające jest poświadczenie na pierwszej i ostatniej stronie wraz z koniecznością wpisania na ostatniej stronie ilości stron, które zawiera dokument.

Dokumenty powinny być ułożone zgodnie z kolejnością w załączniku Zestawienie dokumentów potwierdzających poniesione wydatki.

Na rewersie dokumentu (faktur lub dokumentów o równoważnej wartości dowodowej) powinna być umieszczona adnotacja wskazująca odpowiedni numer rachunku analitycznego/syntetycznego albo kodu rachunkowego, jednoznacznie potwierdzająca prowadzenie przez Beneficjenta oddzielnego systemu rachunkowości albo korzystanie z odpowiedniego kodu rachunkowego dla wszystkich transakcji związanych z realizacją operacji. Za równorzędne uważa się wydruk dekretu księgowego z systemu finansowo – księgowego.

Co do zasady faktury lub dokumenty księgowe o równoważnej wartości dowodowej powinny być wystawione na Beneficjenta jako odbiorcę albo na wykonawcę operacji określonego w komparycji umowy albo na nabywcę dokumentów finansowo-księgowych, którego dane zostaną zawarte w zapisach umowy.

W przypadku, gdyby Beneficjent dysponował fakturami, na których zamiast Beneficjenta występowałyby dane np. szkolącego się pracownika, to wraz z Wnioskiem Beneficjent powinien przedstawić umowę pomiędzy Beneficjentem a pracownikiem, zobowiązującą Beneficjenta do refundacji pracownikowi kosztów szkolenia, lub inny dokument o tym stanowiący oraz powinien dołączyć do Wniosku potwierdzenie dokonania płatności na konto pracownika.

W przypadku, gdy przedmiotem operacji jest zatrudnienie należy przedstawić potwierdzoną za zgodność z oryginałem przez upoważnionego pracownika Beneficjenta kopię szczegółowej listy płac, z wyszczególnieniem wszystkich składników wynagrodzenia i kwot pobranych ztytułu opłaconych składek na ubezpieczenie społeczne i zdrowotne oraz składek na Fundusz Pracy i Fundusz Gwarantowanych Świadczeń Pracowniczych. Wraz z potwierdzeniami przelewów lub potwierdzeniem wypłaty w kasie (poprzez złożenie podpisu pracownika na liście płac).

Przedstawione do refundacji dokumenty (np. faktury) muszą być zapłacone w całości, nawet gdy będą refundowane tylko w części.

W przypadku, gdy tytuł zapłaty na dowodach nie odnosi się jednoznacznie do faktury, której dotyczy (np. brak lub błędny nr faktury) należy dodatkowo przedstawić oświadczenie od wystawcy dowodu księgowego lub dokumentu o podobnej wartości dowodowej, że powyższa płatność dotyczy przedmiotowego dowodu księgowego, lub przedłożyć kopię ww. dowodu zapłaty sporządzoną z dokumentu (przelewu) skorygowanego przez głównego księgowego (korekta opatrzona imienną pieczęcią i podpisem).

W razie wystąpienia jakichkolwiek wątpliwości związanych z dokumentami potwierdzającymi poniesienie wydatków, Agencja może zażądać od Beneficjenta dodatkowych dokumentów potwierdzających dokonanie płatności adekwatnych do sposobu dokonania zapłaty.

Dokumentem potwierdzającym dokonanie płatności bezgotówkowej może być:

- wyciąg bankowy, bądź każdy dokument bankowy potwierdzający dokonanie płatności;
- $\triangleright$  wyciąg bankowy (zbiorczy);
- wyciąg bankowy (zbiorczy) wraz z oświadczeniami pracowników o otrzymanych wynagrodzeniach;
- zestawienie przelewów dokonanych przez bank zawierające wartości i daty dokonania poszczególnych przelewów, tytuł, odbiorcę oraz stempel banku lub logo banku;
- $\triangleright$  potwierdzone polecenie przelewu;
- wydruk z systemu e-bankowości.

W przypadku zapłaty gotówkowej dowodami zapłaty mogą być np.:

- $\triangleright$  RK (raport kasowy);
- $\triangleright$  Rozliczenie pobranej przez pracownika zaliczki;
- $\triangleright$  KW (kasa wypłaci);
- $\triangleright$  Jeżeli na fakturze/rachunku forma płatności została określona jako "gotówka", a termin płatności jako dzień wystawienia dokumentu oraz na fakturze/rachunku znajduje się adnotacja "zapłacono", wtedy taki dokument nie wymaga dołączenia dodatkowych dowodów zapłaty;
- $\triangleright$  W przypadku stwierdzenia błędów lub uchybień w podstawowych dowodach potwierdzających zapłatę, za właściwe uznaje się wystawienie noty księgowej korygującej przez Beneficjenta lub faktury korygującej wystawionej przez kontrahenta z uwzględnieniem:

- wysokości poszczególnych wpłat;

- dat ich dokonania;

- nr faktury/dokumentu księgowego o równoważnej wartości dowodowej, którego wpłata dotyczy;

- podpisu osoby przyjmującej wpłatę.

W przypadku płatności dokonywanych w walutach innych niż złoty, za koszt, który będzie mógł podlegać refundacji, uznana zostanie kwota będącą równowartością kwoty obciążającej Beneficjenta w walucie obcej (np. opłata za hotel gotówką przez pracownika) przy zastosowaniu kursu wypłaty zaliczki pracownikowi przez Beneficjenta (pracodawcę).

W przypadku, gdy Beneficjent otrzymał od wykonawcy środki finansowe z tytułu kary umownej nie jest zobowiązany do ich zwrotu w wysokości, odpowiadającej kwocie otrzymanej z tytułu kary, pod warunkiem niepomniejszania płatności dla wykonawcy (zapłacono całą wartość umowy).

W sytuacji, gdy kara umowna pomniejszyła wartość faktury wystawionej przez wykonawcę, za wydatek kwalifikowalny uznana zostanie jedynie kwota zapłacona przez Beneficjenta.

## **Załącznik nr 2:** *KOPIA ZAŚWIADCZENIA Z ORGANU KRAJOWEJ ADMINISTRACJI SKARBOWEJ O NIEZALEGANIU W PODATKACH LUB STWIERDZAJĄCE STAN ZALEGŁOŚCI*

Zaświadczenie jest obowiązkowe w przypadku składania Wniosku o płatność, dotyczącego refundacji kosztów wynagrodzeń oraz nagród pieniężnych (od których odprowadzany jest podatek) przyznawanych w ramach operacji obejmujących swym zakresem konkursy, wystawy itp.

Zaświadczenie nie powinno być wystawione wcześniej niż 1 miesiąc przed złożeniem Wniosku i dotyczy wyłącznie Beneficjentów pomocy.

# **Załącznik nr 3:** *KOPIA ZAŚWIADCZENIA Z ZAKŁADU UBEZPIECZEŃ SPOŁECZNYCH (ZUS) O BRAKU ZALEGŁOŚCI W OPŁACANIU SKŁADEK Z UBEZPIECZENIA SPOŁECZNEGO I ZDROWOTNEGO*

Zaświadczenie jest obowiązkowe w przypadku składania Wniosku o płatność, dotyczącego refundacji kosztów wynagrodzeń. Zaświadczenie nie powinno być wystawione wcześniej niż 1 miesiąc przed złożeniem Wniosku o płatność. Można złożyć kopię zaświadczenia potwierdzoną za zgodność z oryginałem przez upoważnionego pracownika Beneficjenta.

# **Załącznik nr 4:** *KOPIA LISTY PŁAC Z WYSZCZEGÓLNIENIEM WSZYSTKICH SKŁADNIKÓW WYNAGRODZENIA I KWOT POBRANYCH Z TYTUŁU OPŁACONYCH SKŁADEK NA UBEZPIECZENIE SPOŁECZNE I ZDROWOTNE ORAZ SKŁADEK NA FUNDUSZ PRACY I FUNDUSZ GWARANTOWANYCH ŚWIADCZEŃ PRACOWNICZYCH ORAZ KOPIA LISTY PRZYZNANYCH NAGRÓD REGULAMINOWYCH*

Należy dołączyć w przypadku, gdy przedmiotem operacji/etapu operacji była refundacja wynagrodzeń pracowników zaangażowanych w realizację zadań kwalifikowalnych.

Lista płac powinna wyszczególniać wszystkie składniki wynagrodzenia i kwot pobranych z tytułu opłaconych składek na ubezpieczenie społeczne i zdrowotne oraz składek na Fundusz Pracy i Fundusz Gwarantowanych Świadczeń Pracowniczych.

W przypadku, gdy Beneficjent posiada dodatkowe wyliczenia, zestawienia, kalkulacje wskazujące sposób wyliczenia kosztu kwalifikowalnego na etapie składania Wniosku, może je dołączyć do Wniosku w celu usprawnienia jego oceny.

Listy płac należy przekazywać w formie kopii dokumentu potwierdzonego za zgodność z oryginałem.

# **Załącznik nr 5:** *ZAKRESY CZYNNOŚCI/OBOWIĄZKÓW PRACOWNIKÓW BENEFICJENTA, LUB KOPIE OPISÓW STANOWISK, LUB INNY DOKUMENT WSKAZUJĄCY REALIZOWANE PRZEZ PRACOWNIKA ZADANIA, W TYM PROCENTOWE ZAANGAŻOWANIE W REALIZACJĘ PO "RYBACTWO I MORZE", W PRZYPADKU GDY NIE ZOSTAŁY ZŁOŻONE WRAZ Z WNIOSKIEM O DOFINANSOWANIE/ULEGŁY ZMIANIE*

Wymagany jest w przypadku, gdy przedmiotem operacji jest refundacja kosztów zatrudnienia pracowników, realizujących zadania związane z przygotowaniem, zarządzaniem, monitorowaniem, oceną, wdrażaniem, informowaniem, kontrolą w ramach Programu.

Załączniki składane są w formie kopii dokumentów, które powinny być potwierdzone za zgodność z oryginałem przez upoważnionego pracownika podmiotu uprawnionego.

Kopie opisów stanowisk pracy, zakresów czynności/obowiązków lub innych dokumentów wskazujących obowiązki pracownika związane z realizacją zadań w ramach PO RYBY 2014-2020, w tym potwierdzające procentowe zaangażowanie, np. karty czasu pracy lub innego dokumentu, dzięki któremu instytucja będzie mogła zweryfikować faktyczny czas pracy pracownika związany z realizacją PO RYBY 2014-2020 Jeżeli w trakcie refundowanego okresu opis uległ zmianie – należy wówczas dołączyć do Wniosku kopie wszystkich dokumentów.

#### **Załącznik nr 6:** *KOPIE LIST OBECNOŚCI UCZESTNIKÓW SPOTKANIA (SZKOLENIA/KONFERENCJI/SEMINARIUM)*

Należy złożyć w przypadku, gdy w ramach operacji były przeprowadzane przez Beneficjenta spotkania, szkolenia, seminaria i inne formy szkoleniowe (Beneficjent jest organizatorem szkolenia). Beneficjent z każdego przeprowadzonego szkolenia/seminarium/itp. ma obowiązek sporządzić listę uczestników. Nie ma natomiast potrzeby aby w takim przypadku Beneficjent dodatkowo przedstawiał kserokopie wydanych certyfikatów czy zaświadczeń wydanych uczestnikom.

## **Załącznik nr 7:** *KOPIA CERTYFIKATU/DYPLOMU/ZAŚWIADCZENIA LUB INNEGO DOKUMENTU POTWIERDZAJĄCEGO UKOŃCZENIE SZKOLENIA/KURSU ITP*

Jeżeli pracownik danej instytucji zostanie skierowany np. na szkolenie związane z podnoszeniem kwalifikacji zawodowych, studia podyplomowe lub kurs, które finansowane będzie z pomocy technicznej, niezależnie czy w 100 % czy w innej wysokości, to wymagane jest, aby Beneficjent dołączył do Wniosku kserokopie zaświadczeń, certyfikatów, dyplomów czy też innych dokumentów potwierdzających ukończenie danej formy szkoleniowej.

Gdyby jednak instytucja kształcąca nie wystawiała certyfikatów czy zaświadczeń, wtedy dopuszczalne jest złożenie odrębnego wyjaśnienia w tej kwestii w formie oświadczenia. W wyjątkowych przypadkach, np. zagubienia certyfikatu (co nie powinno mieć co do zasady miejsca), można także dopuścić możliwość odrębnego wyjaśnienia tej kwestii.

W przypadku, gdy pracownik samodzielnie, z własnych środków, opłaca wybrany przez siebie kurs, szkolenie czy inną formę podnoszenia swoich kwalifikacji zawodowych, a następnie jego pracodawca zwraca mu poniesione na to kształcenie koszty, należy we Wniosku, oprócz np. zaświadczenia o ukończeniu kursu, przedstawić dokumentację rozliczeniową z pracownikiem.

#### **Załącznik nr 8:** *KOPIA UMOWY NAJMU LUB LEASINGU WRAZ Z ANEKSAMI*

W przypadku gdy wymaga tego specyfika operacji, należy dołączyć kopię umowy leasingu lub najmu wraz z aneksami.

### **Załącznik nr 9:** *KOPIA EWIDENCJI PRZEBIEGU POJAZDU*

Ewidencja pojazdu, wykorzystywanego do realizacji zadań kwalifikowalnych, powinna być prowadzona od dnia rozpoczęcia realizacji operacji do dnia jej zakończenia, jeżeli operacja dotyczy refundacji kosztów związanych np. z zakupem paliwa czy kosztami eksploatacji pojazdu.